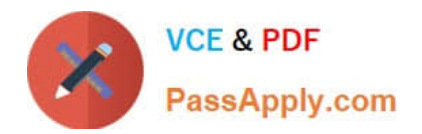

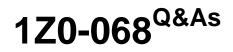

Oracle Database 12c: RAC and Grid Infrastructure Administration

# Pass Oracle 1Z0-068 Exam with 100% Guarantee

Free Download Real Questions & Answers **PDF** and **VCE** file from:

https://www.passapply.com/1z0-068.html

100% Passing Guarantee 100% Money Back Assurance

Following Questions and Answers are all new published by Oracle Official Exam Center

Instant Download After Purchase

100% Money Back Guarantee

- 😳 365 Days Free Update
- 800,000+ Satisfied Customers

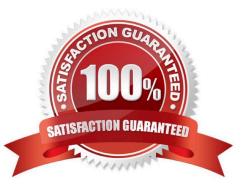

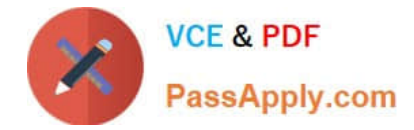

# **QUESTION 1**

Which three statements are true about Global Resource Management in an Oracle 12c RAC database?

A. Lazy remastering occurs when an instance shuts with SHUTDOWN IMMEDIATE.

B. Object remastering causes all blocks in any instances\\' buffer cache from the same object to be mastered in the Global Resource Directory (GRD).

C. When a database instance fails, then some global resource masters lost from the failing instance are remastered among the surviving instances.

D. Lazy remastering instances occurs when an instance shuts with SHUTDOWN TRANSACTIONAL.

E. Global Enqueue resources are recovered after Global Cache Resources after an instance failure.

Correct Answer: BCD

Section: (none)

B: Remastering is the term used that describes the operation whereby a node attempting recovery tries to own or master the resource(s) that were once mastered by another instance prior to the failure. When one instance leaves the cluster, the GRD of that instance needs to be redistributed to the surviving nodes. RAC uses an algorithm called lazy remastering to remaster only a minimal number of resources during a reconfiguration.

D: Using the SHUTDOWN TRANSACTIONAL command with the LOCAL option is useful to shut down a particular Oracle RAC database instance. Transactions on other instances do not block this operation.

C: Recovery from instance failure is automatic, requiring no DBA intervention. In case of instance failure, a surviving instance can read the redo logs of the failed instance. For example, when using the Oracle Parallel Server, another instance performs instance recovery for the failed instance. In single-instance configurations, Oracle performs crash recovery for a database when the database is restarted, that is, mounted and opened to a new instance. The transition from a mounted state to an open state automatically triggers crash recovery, if necessary.

Incorrect Answers:

A: After a NORMAL or IMMEDIATE shutdown, instance recovery is not required. References: https://docs.oracle.com/database/121/RACAD/admin.htm#RACAD8910

### **QUESTION 2**

You administer a six-instance, policy-managed, multitenant RAC database CDB1 with three PDBs: PDB\_1, PDB\_2 and PDB\_3.

Server pool prod\_pool has a cardinality of three and all six hosts of the cluster app.

Examine these commands executed on HOST01:

\$ srvctl add service ?b CDB1 ?db PDB\_1 service AR ?erverpool prod\_pool ?ardinality singleton \$ srvctl start service ?b CDB1 ?ervice AR

Which two statements are true regarding the AR service?

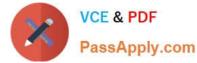

A. AR runs as a singleton service in the server pool prod\_pool and the AR service is available in each of the CDB1 instances.

- B. AR is available on any one available CDB1 instance in prod\_pool at any one time.
- C. AR can fail over to any one of the available CDB1 instances.
- D. AR is available only on the CDB1 instance on HOST01.
- E. AR can fail over to any other available CDB1 instance in prod\_pool.

Correct Answer: CD

Section: (none)

## **QUESTION 3**

Which two are characteristics of any node that is part of a Grid Plug and Play (GPnP) Domain in Oracle Clusterware?

- A. It has at least two nonroutable interfaces inside the GPnP domain for the private interconnect.
- B. It has at least two routable interfaces outside the GPnP domain for the public interface.
- C. It has at least one routable interface inside the GPnP domain for the private interconnect.
- D. It has at least one routable interface outside the GPnP domain for the public interface.
- E. It has a unique identifier that is unique outside the GPnP domain.
- F. It has a unique identifier that is unique inside the GPnP domain.

Correct Answer: DF

Section: (none)

Each node participating in a GPnP domain has the following characteristics:

At least one routable interface with connectivity outside of the GPnP domain for the public interface

\*A unique identifier that is unique within the GPnP domain

A personality affected by the GPnP profile, physical characteristics, and software image of the node

References: https://docs.oracle.com/cd/E11882\_01/server.112/e41360/chapter1.htm#NEWFT107

#### **QUESTION 4**

Which two components must always be defined or specified by an administrator to make an application highly available using Oracle 12c Clusterware?

- A. A Server Pool
- B. an application VIP

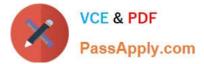

- C. an application resource
- D. a resource dependency definition
- E. a script agent

Correct Answer: CE

Section: (none)

Oracle Clusterware manages applications when they are registered as resources with Oracle Clusterware. Oracle Clusterware has access to application-specific primitives that have the ability to start, stop, and monitor a specific resource.

Oracle Clusterware runs all resource-specific commands through an entity called an agent.

Note: When initializing the agent framework, if any of the mandatory entry points are not provided, then the agent framework invokes a script pointed to by the ACTION\_SCRIPT resource attribute. References: https://docs.oracle.com/

database/121/CWADD/crschp.htm#CWADD92082

### **QUESTION 5**

Which three statements are true about opatch version 12?

- A. It can apply patches to a database ORACLE\_HOME.
- B. It can apply a patchset to a database ORACLE\_HOME.
- C. It cannot apply a patch to a Grid Infrastructure ORACLE\_HOME.
- D. It cannot run with root privileges on a Unix-like system.
- E. It can apply some patches without shutting down database instances.
- F. It can only apply patches on the cluster node from where it is issued.
- Correct Answer: ACD

Section: (none)

1Z0-068 PDF Dumps

1Z0-068 Practice Test

1Z0-068 Study Guide